## **LocationUI Object Model**

## Esri<sup>®</sup> ArcGIS<sup>®</sup> 10.5

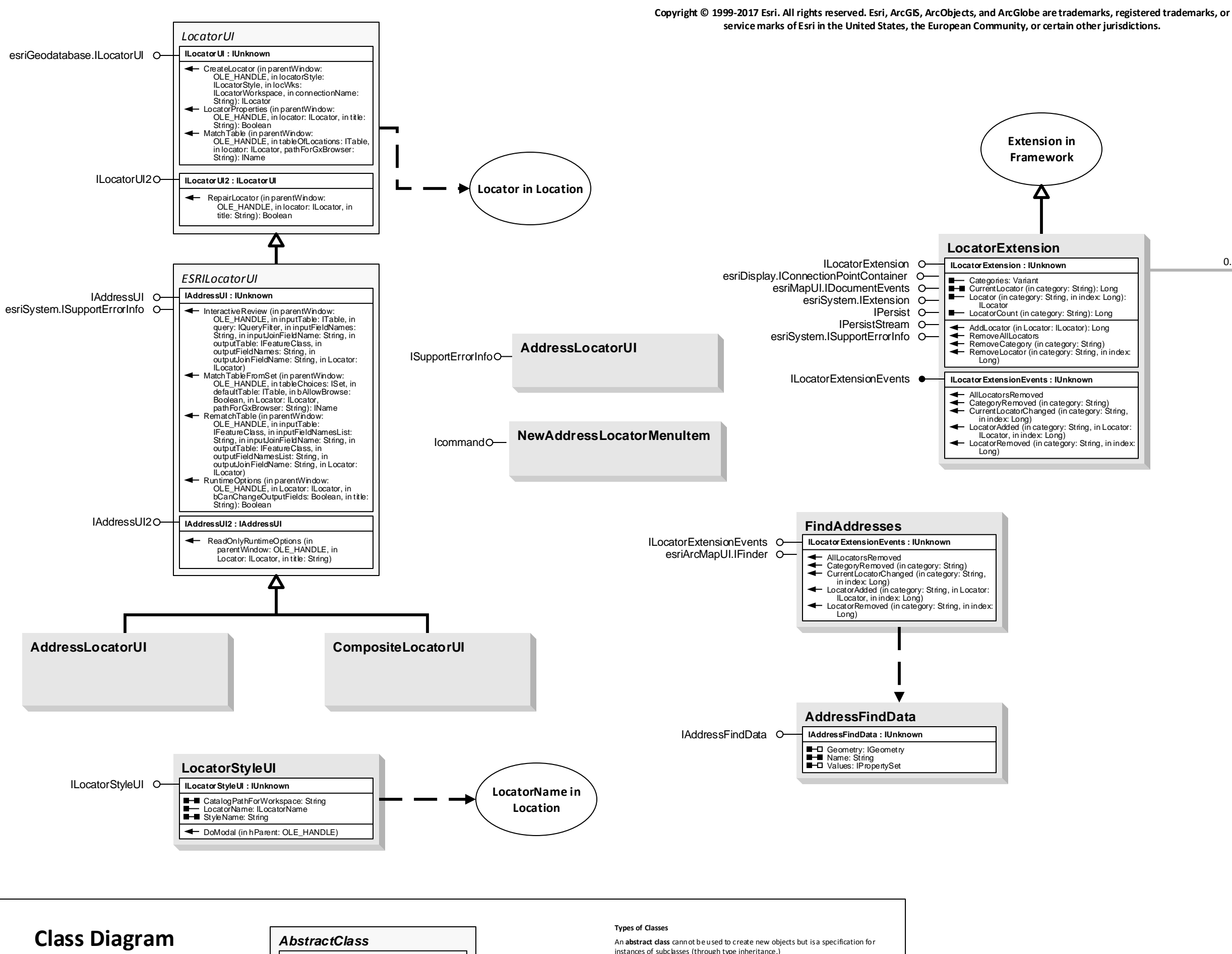

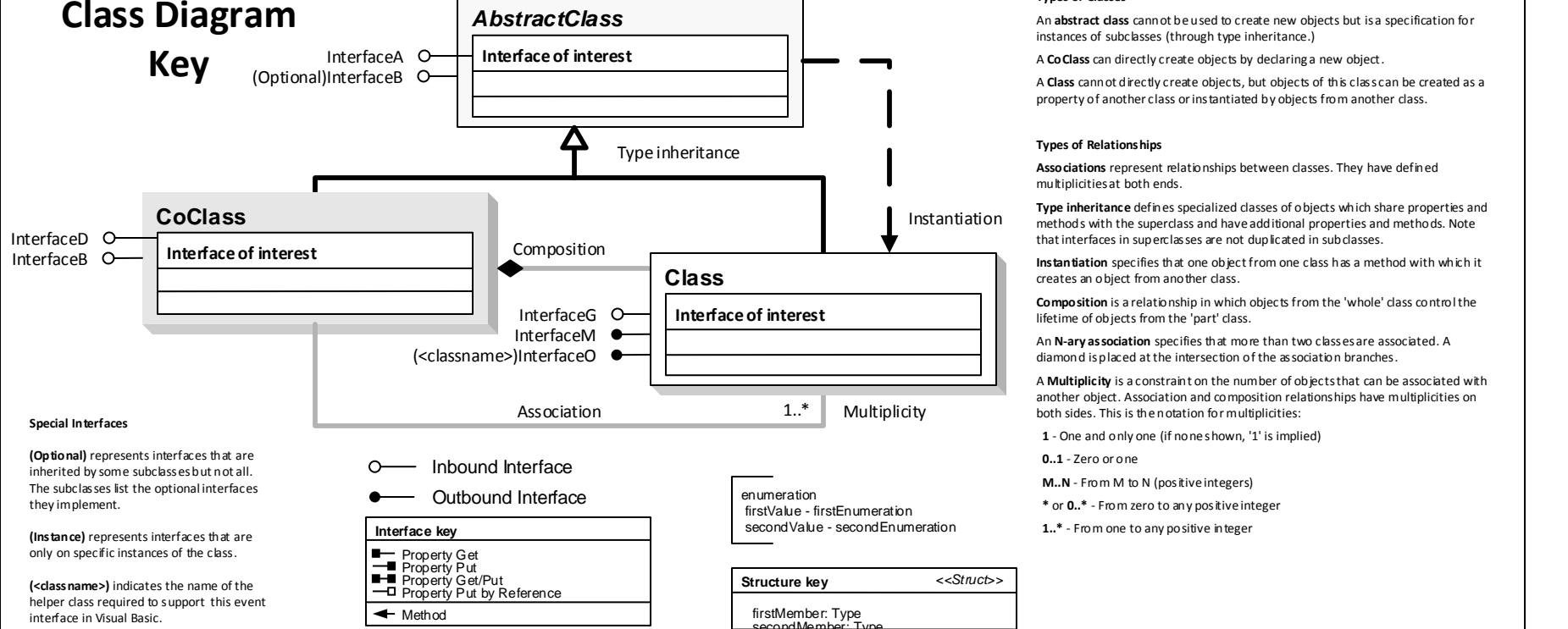

**GxDatabaseExtension** i Catalog GxAddressLocatorExtension IGxDatabaseExtension O  $0.$ **Locator in Location GxObjectFilter** Catalog Δ ISupportErrorInfoo- GxFilterAddressLocators IGxLocatorFilter O IGxLocatorFilter: IUnknown IGxObjectFilter O-**E** ShowCreate: Boolean

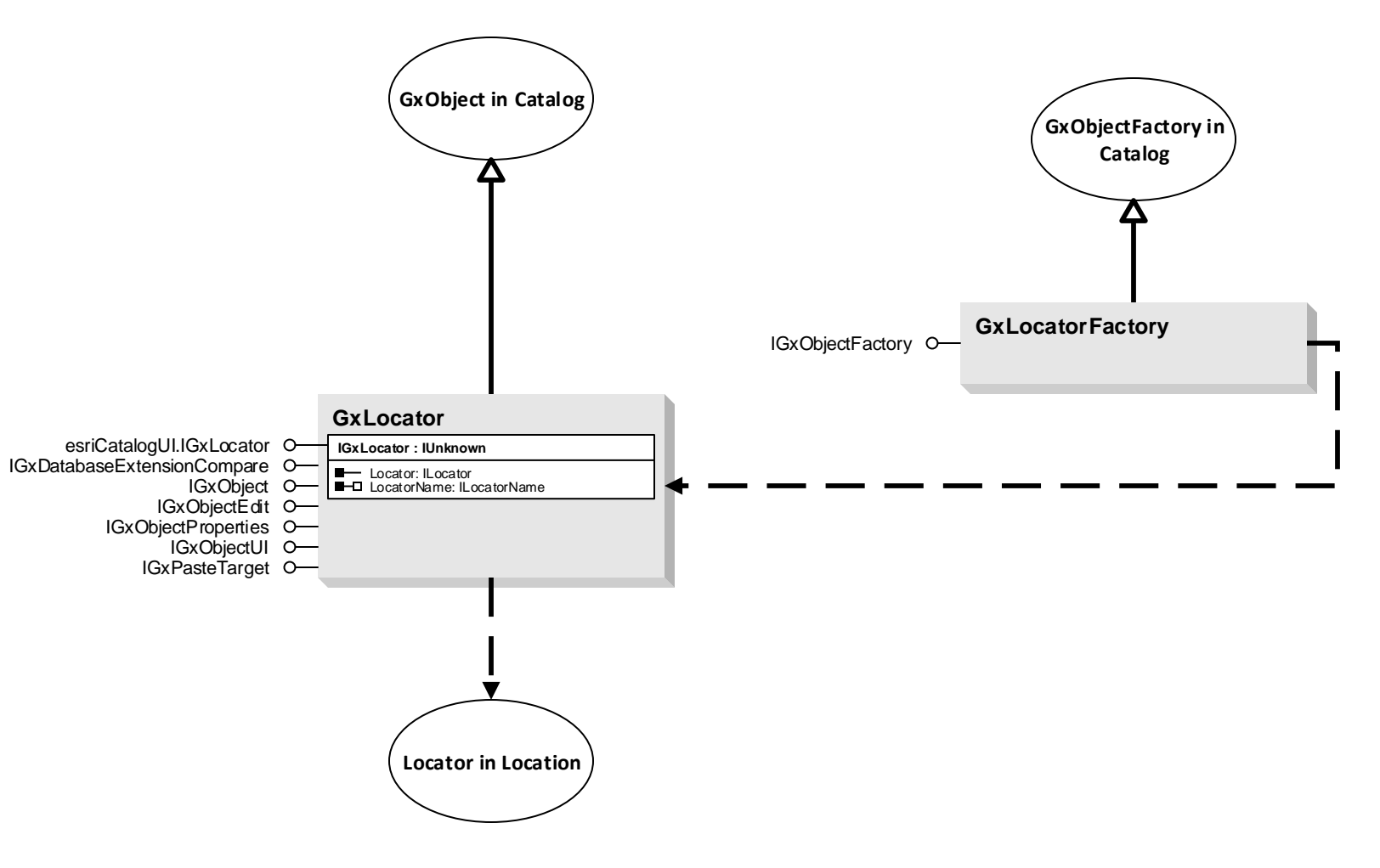